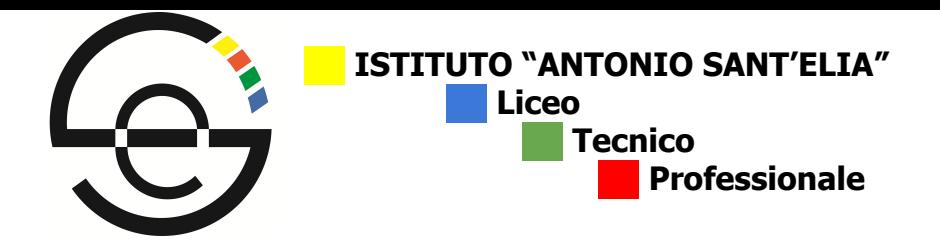

Circolare n. 9 Cantù, 13/09/2019

A tutti gli studenti Ai tutti i docenti e, p.c., alle famiglie e, p.c., al DSGA

## **Oggetto: sportelli HELP mattutini.**

Da **lunedì 16 settembre** p.v., allo scopo di offrire attività di potenziamento/recupero in orario curricolare, tutti gli studenti possono fruire di sportelli HELP mattutini.

Lo studente accede allo sportello **con un argomento che non ha compreso**, **un problema** da risolvere, **un esercizio** che non è riuscito a completare o sulla cui risoluzione ha dei dubbi. La durata degli sportelli è oraria e gli studenti iscritti sono tenuti a partecipare per tutta l'ora.

Le **materie**, il **giorno**, l'**ora**, l'**aula**, il **nome** e l'**e-mail dei docenti** che tengono lo sportello sono indicati e **aggiornati dinamicamente** ogni settimana nel file **orario degli [sportelli](https://docs.google.com/spreadsheets/d/1R4kB33fW5VKkPbplgM8huyG0Nst3tGuyEMjAj9dShOI/edit?usp=sharing) HELP**.

Gli studenti accedono al servizio previa **autorizzazione scritta del docente in orario nella classe** nel giorno e nell'ora in cui è programmato lo sportello utilizzando l'apposito **[modello](https://docs.google.com/document/d/1XnDzhHFky5XvhGWvhXwLTZs-hkvRVqBEgmPoq_l9cWY/edit?usp=sharing)** (da stampare a cura dello studente), avendo cura di compilare tutti i campi richiesti.

Sono esonerati dalla richiesta di autorizzazione gli studenti che fruiscono del servizio al di fuori dell'orario di lezione della propria classe (es. studenti che chiedono di partecipare allo sportello in sesta ora e terminano le lezioni alle 13).

Ottenuta l'autorizzazione, lo studente invia una mail al docente che tiene lo sportello (e-mail indicate nel file **orario degli [sportelli](https://docs.google.com/spreadsheets/d/1R4kB33fW5VKkPbplgM8huyG0Nst3tGuyEMjAj9dShOI/edit?usp=sharing) HELP**) e attende la conferma della disponibilità da parte del docente. **L'iscrizione è accolta solo in presenza di una conferma da parte del docente**.

L'insegnante che tiene lo sportello forma gruppi omogenei a garanzia dell'efficacia dell'intervento e propone una data alternativa agli studenti che non è in grado di accogliere.

Si rammenta agli **studenti fruitori del servizio** che:

- 1. l'iscrizione è subordinata all'autorizzazione da parte del docente in orario nella classe che ha facoltà di negarla;
- 2. prima di lasciare la classe lo studente deve avvertire il docente in orario in modo che annoti l'uscita nel registro elettronico (sezione Argomenti/Note);
- 3. lo studente iscritto deve prontamente avvisare il docente che tiene lo sportello se impossibilitato a partecipare per giustificati motivi;
- 4. tutte le operazioni legate alla giustificazione delle assenze, gestione dei ritardi, uscite anticipate, entrate posticipate sono effettuate presso la classe di appartenenza;
- 5. **si tratta di uno sportello HELP e non di una lezione frontale**: lo studente è quindi parte attiva e deve presentarsi con domande, problemi, quesiti;

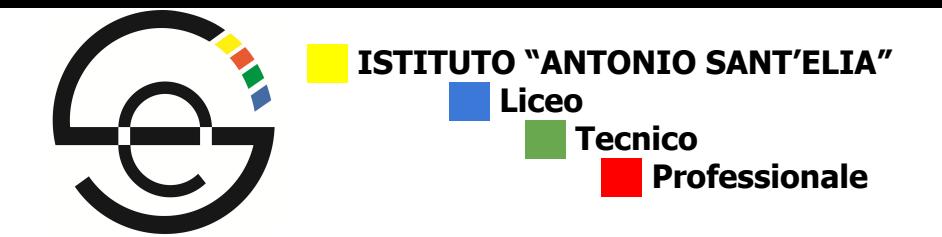

6. lo studente iscritto è tenuto a partecipare in modo responsabile e rispettoso dei ruoli: comportamenti scorretti sono sanzionati secondo il regolamento di disciplina.

Si rammenta ai **docenti che offrono il servizio** che spetta loro:

- 1. vagliare le iscrizioni, formare gruppi omogenei ed eventualmente avvisare gli studenti la cui richiesta non può essere accolta;
- 2. compilare l'apposito registro cartaceo indicando presenti/assenti, argomenti trattati ed eventuali annotazioni;
- 3. segnalare tempestivamente comportamenti scorretti al Dirigente Scolastico e ai coordinatori delle classi degli studenti coinvolti per gli opportuni interventi sanzionatori.

Si rammenta ai **docenti in orario** che:

- 1. autorizzano o meno la partecipazione dello studente allo sportello tenendo conto della l'attività didattica prevista per la classe nell'ora in cui si tiene lo sportello;
- 2. annotano la partecipazione allo sportello degli studenti autorizzati nel registro elettronico nella sezione Argomenti/Note;
- 3. segnalano tempestivamente comportamenti scorretti al Dirigente Scolastico e ai coordinatori delle classi degli studenti coinvolti per gli opportuni interventi sanzionatori.

Il Dirigente Scolastico Lucio Benincasa Firma apposta digitalmente